# KR series

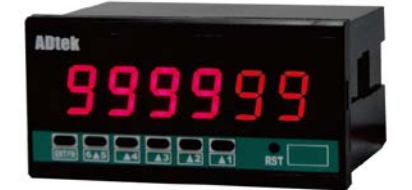

**KR series** 多功能計數位置**(** 顯示控制器 **)** 設計了二組脈衝信號輸 入,可配合 近接開關**(Proximity switch)**、光電開關**(Photoelectric sensor)** 、編碼器**(Encoder) …….**等,執行計數**(**加**/**減算**)**、位置定位、 批量、批次等顯示、控制和遠端通訊功能。

■ 接線圖

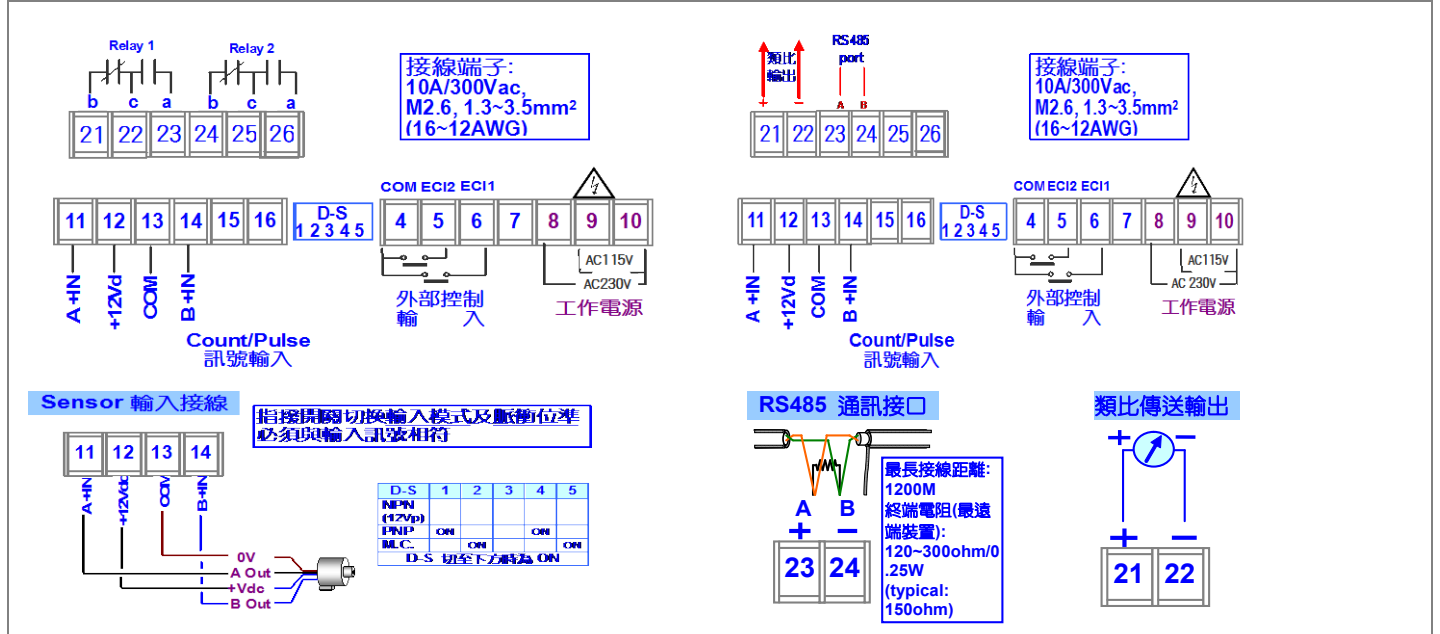

## ■ 結誤訊息 ·

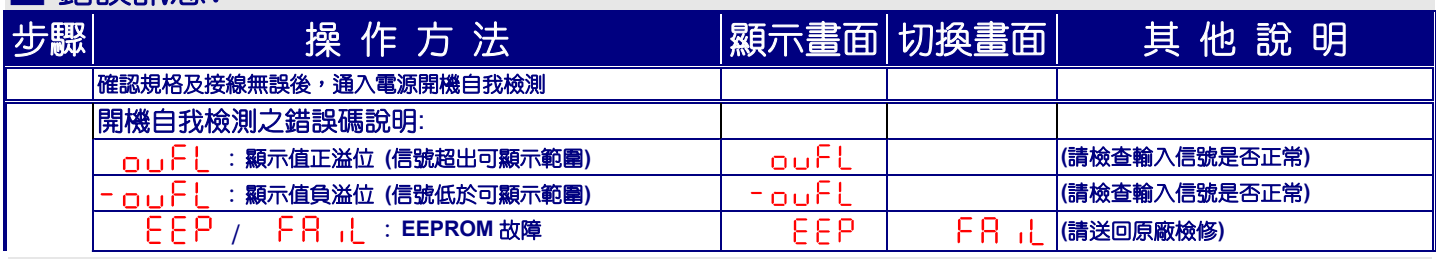

# ■ 面板說明**(FRONT PANEL)**

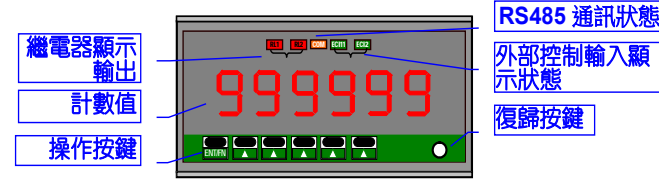

#### 數字顯示 **LED:**

**:** 量測顯示**: 0.8"(20.0mmH)**紅色高亮度 **LED**

繼電器輸出狀態顯示**: 2** 個方形紅色 **LED**

RL1亮**: Relay 1** 輸出;RL2亮**: Relay 2** 輸出;

COM **RS 485** 通訊狀態指示**: 1** 個方形橘色 **LED;** 當正在通訊傳送資料

時,**LED** 將會閃爍。閃爍越快表示傳送速度越快。

- **E.C.I.** 功能顯示**: 2** 個方形綠色 **LED**; RST 亮**:**外部控制輸入 **1** 導通**(**乾接點**)**; GAT 亮**:**外部控制輸入 **2** 導通**(**乾接點**)**;
- ■密碼功能(Pass Code): 4 位數密碼設定,設定範圍:0000~9999; 若要 進入參數設定畫面,必須輸入正確的密碼,請切記密碼。若忘記密碼請 與本公司連絡。

面板按鍵功能**(Front Key Function):** 

面板上的 **(1)**增加**/**上移鍵 及 **(2)**增加**/**上移鍵 可被設定執行與外 部控制輸入(E.C.I.)所選擇的相同功能,當按鍵時,即為執行外部控制輸 入**(E.C.I.)**所選擇的功能; **(1)**鍵為 **Reset; (2)**鍵為 **Gate**

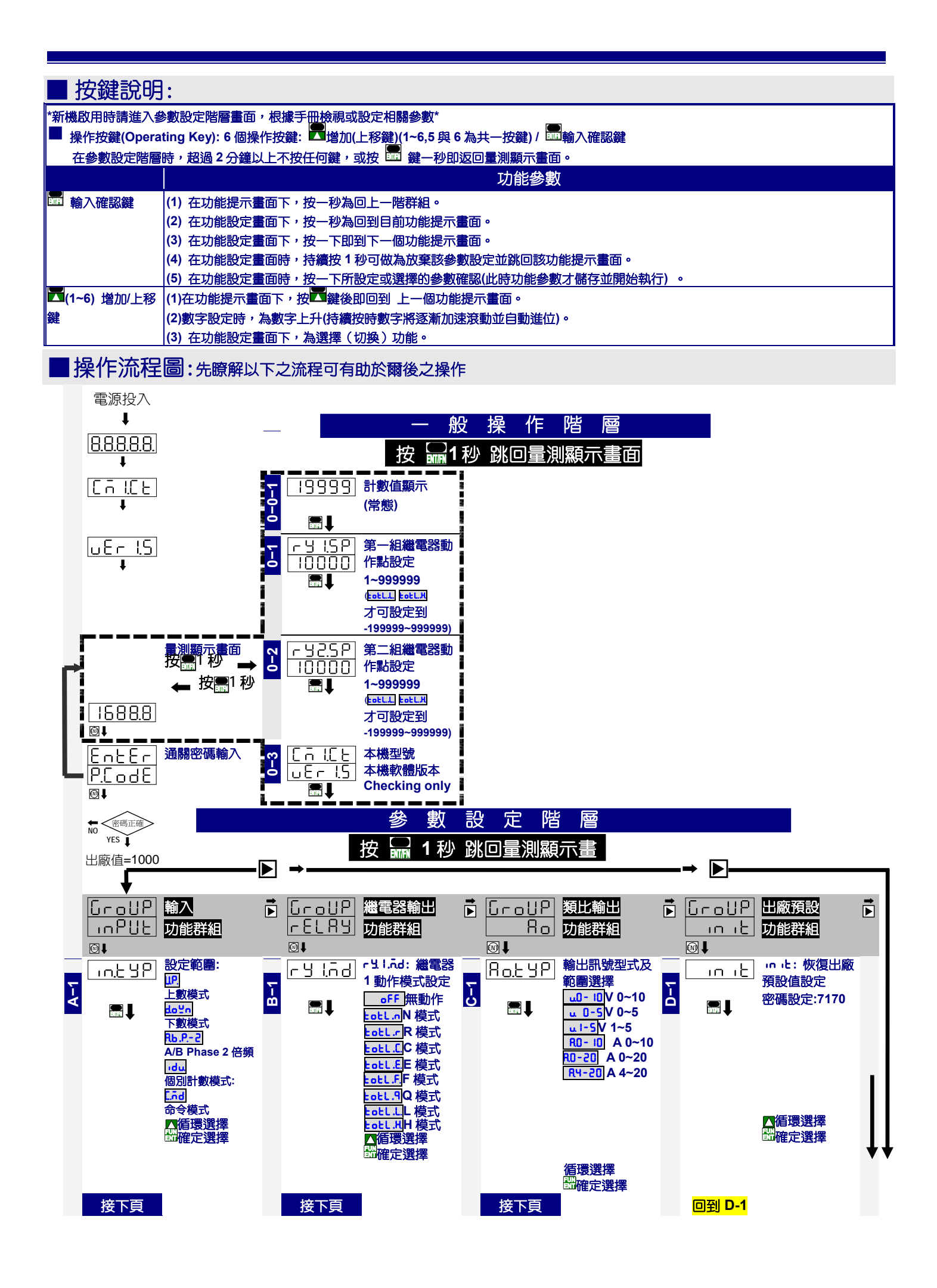

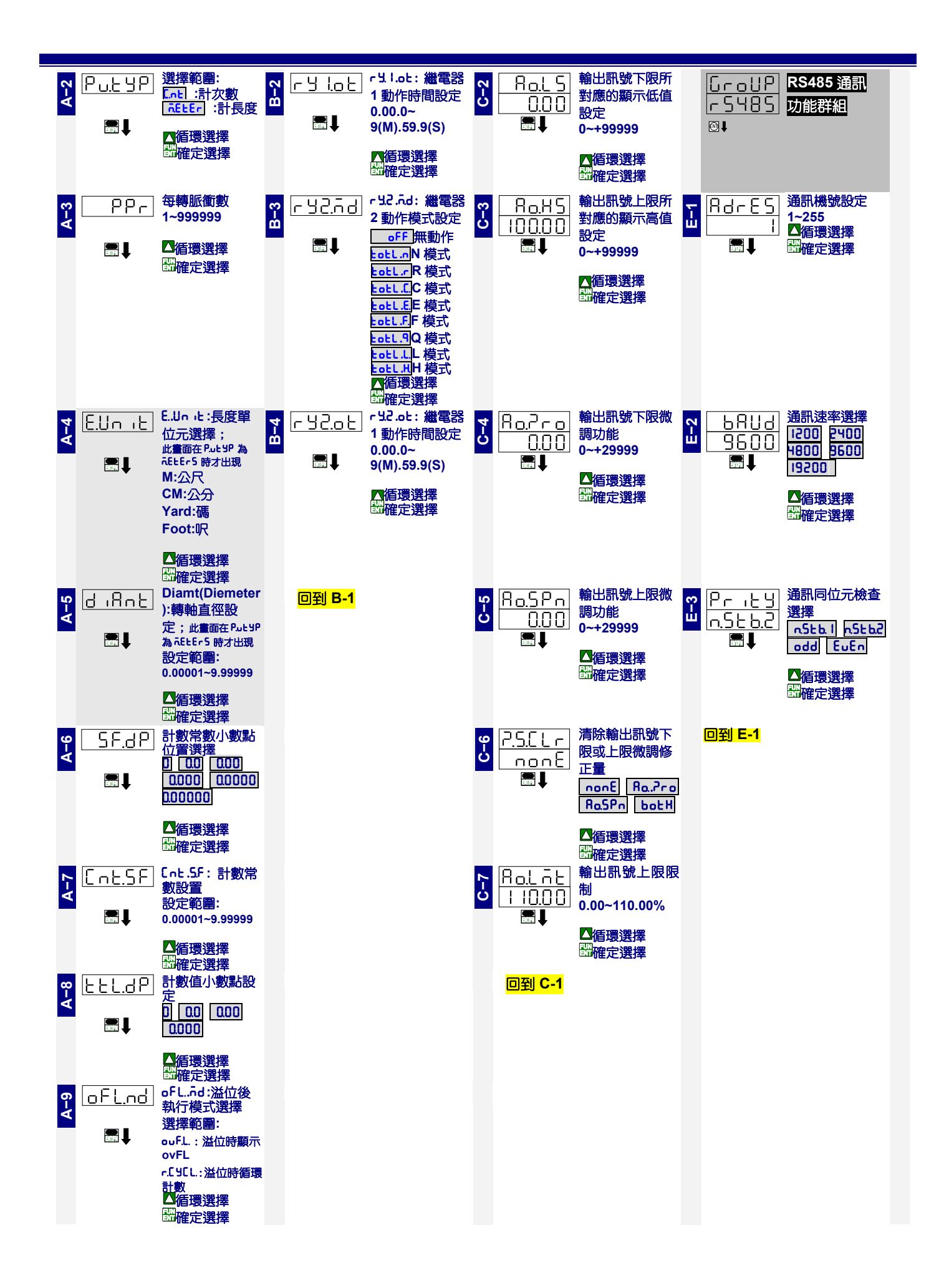

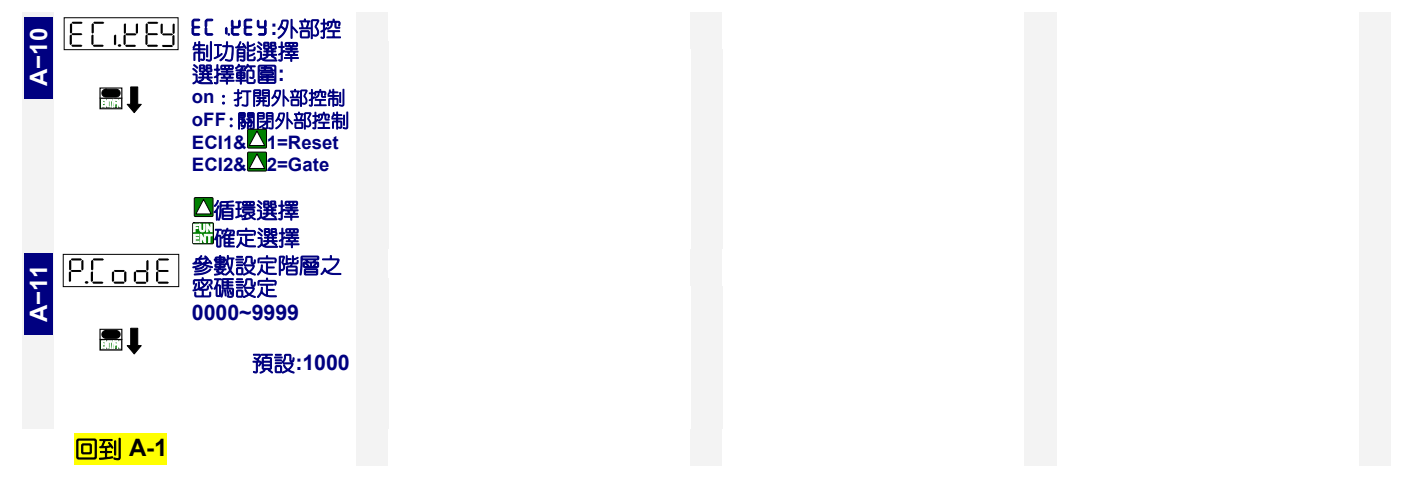

# ■ **Modbus RTU Mode** 通信協定

#### 一、 讀取指令 **by Function 03H (Read Holding Registers)**

讀取指令資料格式(Request Data Frame) 例如:讀取顯示值的資料(0000H 開始 1 個 Word)

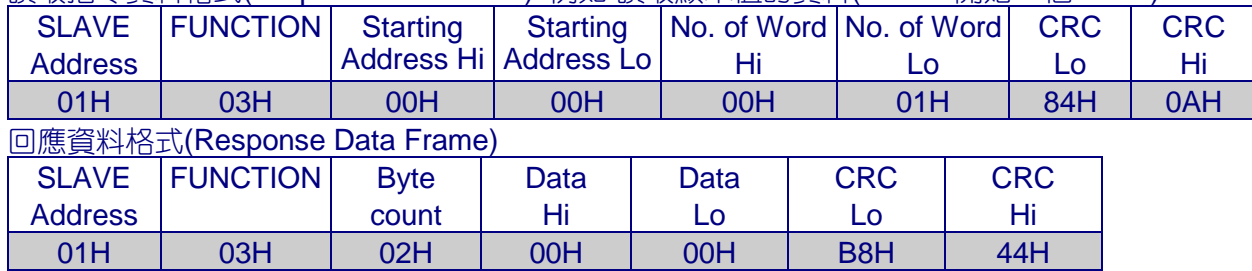

#### 連續讀取指令資料格式(Request Data Frame) 例如:連續讀取 10 個點的資料

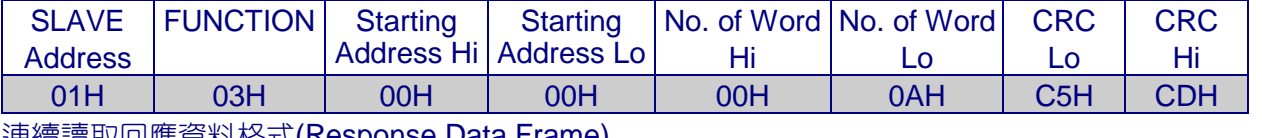

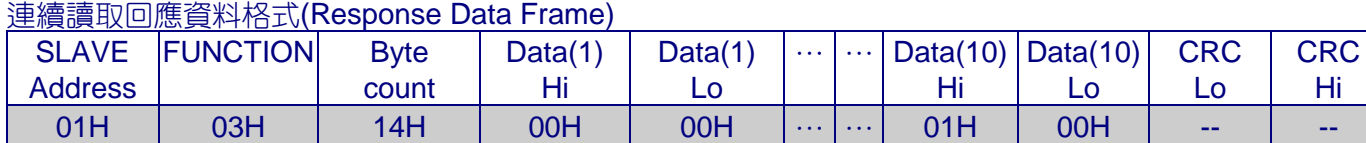

# 二、 寫入指令 **by Function 06H (Preset Single Register)**

寫入指令資料格式(Request Data Frame)

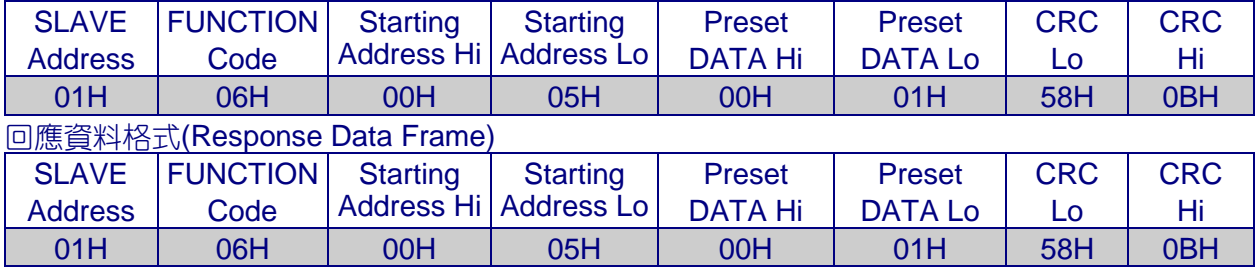

# ■ 通信參數 位址表**\*\*Address** 為 **16** 進制數值 地址

## ■ 参數設定階層(Engineer Level)

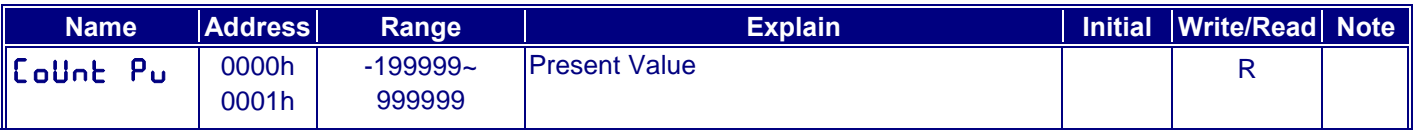

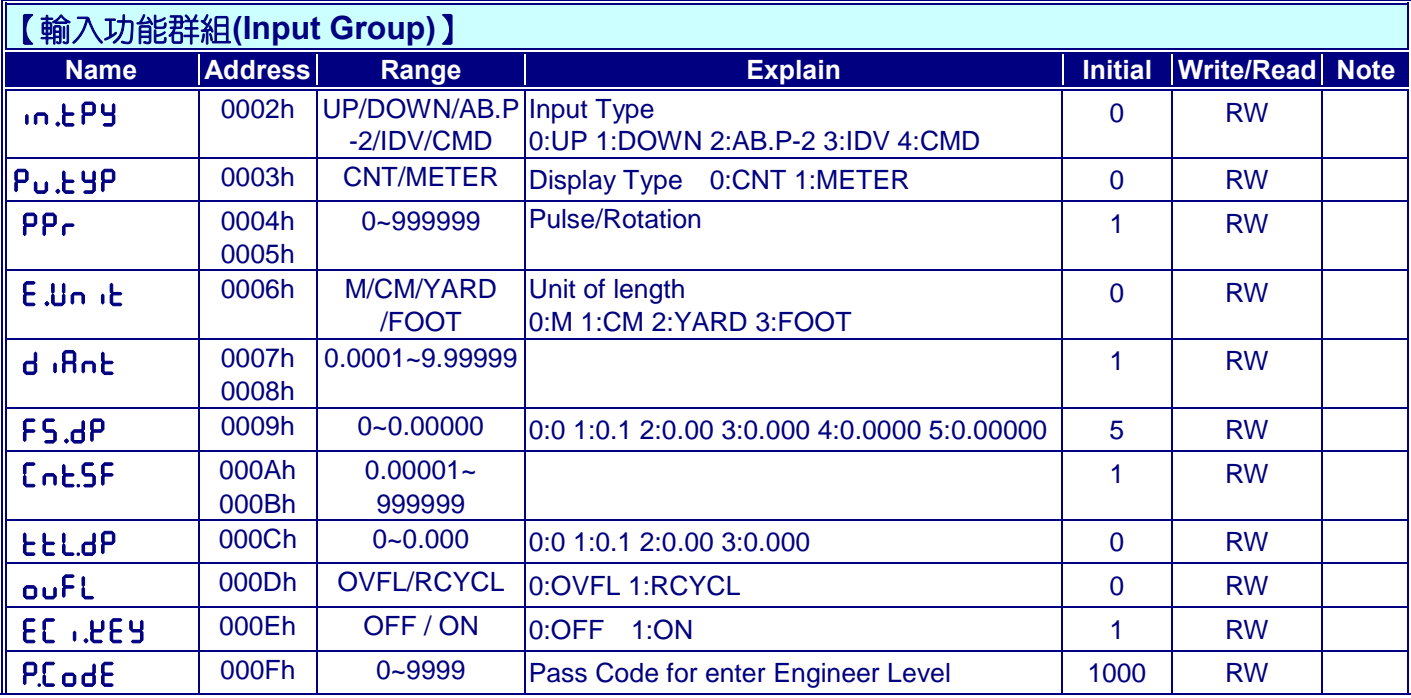

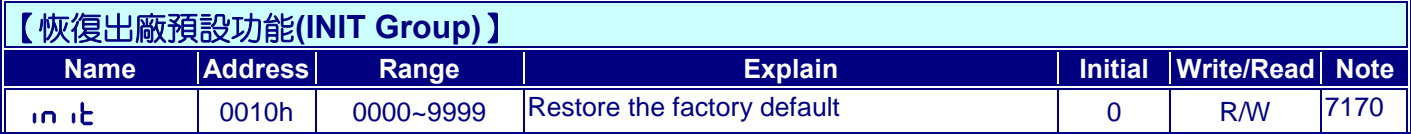

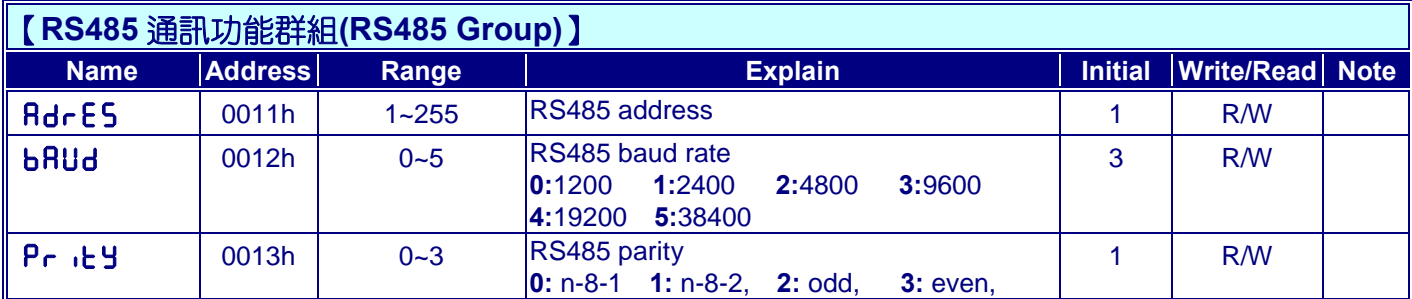